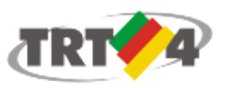

**Escola Judicial - Cursos <cursosej@trt4.jus.br>**

## **Ejud4 Presencial: Treinamento em PJe-Calc - Ferramenta de Atualização de Cálculos - Turma Microrregiões do Interior da JT**

**Escola Judicial - Cursos** <cursosej@trt4.jus.br> 5 de junho de 2019 16:18 Rascunho para: Escola Judicial - Cursos <cursosej@trt4.jus.br>

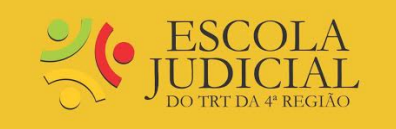

# **TREINAMENTO EM PJE-CALC - FERRAMENTA DE ATUALIZAÇÃO DE CÁLCULOS Turma Microrregiões do Interior da JT**

**Presencial** 

# *Inscrições abertas até as 12h do dia 10/6/2019*

Para realizar sua inscrição, obter mais detalhes do curso ou acessar a lista de inscritos, clique aqui ou acesse o Portal VOX > Vida Funcional > Capacitação: Informações e Inscrições

**Data: 14/6/2019** (6ª-feira)

**Local:** Sala 5 da Ejud4 (Avenida Praia de Belas, 1432, prédio 3, térreo)

**Modalidade:** Presencial. Há previsão de pagamento de diárias aos participantes.

**Docente: Rogerson de Medeiros Batista**, Servidor do TRT4.

#### **Programa:**

- Apresentação do funcionamento geral do sistema PJe-Calc;
- Importação de cálculos para a versão corporativa;
- Lançamento do resumo de cálculos externos;
- Atualização da dívida, inclusão de novas parcelas e abatimento de pagamentos.

**Horário:** 9h às 12h / 13h às 17h

## **Carga Horária:** 7 horas-aula

**Público-alvo:** Servidores das Microrregiões do interior da JT (Central, Vale do Taquari, Serra, Planalto, Missões, Sul, Fronteira Oeste, e Campanha) que atuem na área da execução e que se disponham a atuar como multiplicadores dos conhecimentos, dentro de sua Microrregião.

**Nº de vagas/participantes:** 19 (dezenove). Será garantida a participação de pelo menos um(a) servidor(a) de cada Microrregião.

## **Avaliações:**

\* As Avaliações de Aprendizagem e de Reação deste evento ficarão disponíveis na Ejud4 On-Line, no campo Avaliações de Eventos Presenciais;

\* Após a realização do evento, o (a) aluno(a) deverá, espontaneamente, acessar e responder as respectivas avaliações, dentro do prazo de 10 (dez) dias;

\* Para acessar a Ejud On-Line, deve-se utilizar o nome de usuário e a senha da rede;

\* O primeiro acesso a qualquer avaliação requer autoinscrição. Clique no botão "Inscrevame".

**Certificação:** A certificação será condicionada ao registro da frequência e ao preenchimento das Avaliações.

**Adicional de Qualificação:** Válido para todos os cargos do TRT4.

05/06/2019 E-mail de Tribunal Regional do Trabalho da 4 Região - Ejud4 Presencial: Treinamento em PJe-Calc - Ferramenta de Atualização d…

# **OBSERVAÇÕES:**

1. Lembre-se de comunicar a inscrição no curso à sua chefia imediata.

2. Nos termos do disposto no § 2º do art.6º da Resolução 159/2015 do CSJT, não poderão participar de ações de capacitação os servidores em gozo de férias, ou usufruindo as licenças previstas nos incisos I a VII do artigo 81, detalhadas nos artigos 83, 84, 85, 86, 87, 91 e 92, os afastamentos previstos nos artigos 93, 94, 95, 96-A, assim como as licenças dispostas nos artigos 202, 207, 208, 210 e 211, todos da Lei nº 8.112/90.

> Site: [www.trt4.jus.br/portal/portal/EscolaJudicial](http://www.trt4.jus.br/portal/portal/EscolaJudicial)

\*\*\*

Facebook: [www.facebook.com/EscolaJudicialTRT4](http://www.facebook.com/EscolaJudicialTRT4)

> Instagram: [www.instagram.com/ejud4](http://www.instagram.com/ejud4)

> > \*\*\*

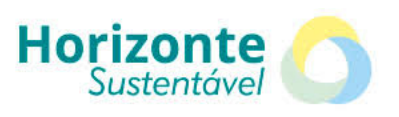

**Imprima somente o necessário**

A Escola Judicial está comprometida com o Plano de Logística Sustentável do TRT-RS: reduzir o uso de papel e toner é compromisso de todos.